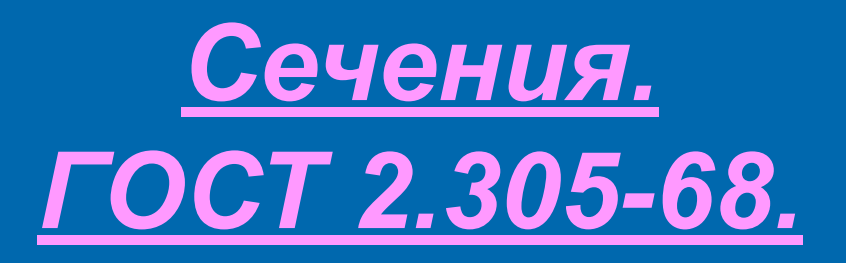

 Подготовила Ученица 9 «А» класса Тазова Ольга.

> Учитель черчения-Трибуховская Ирина Владимировна.

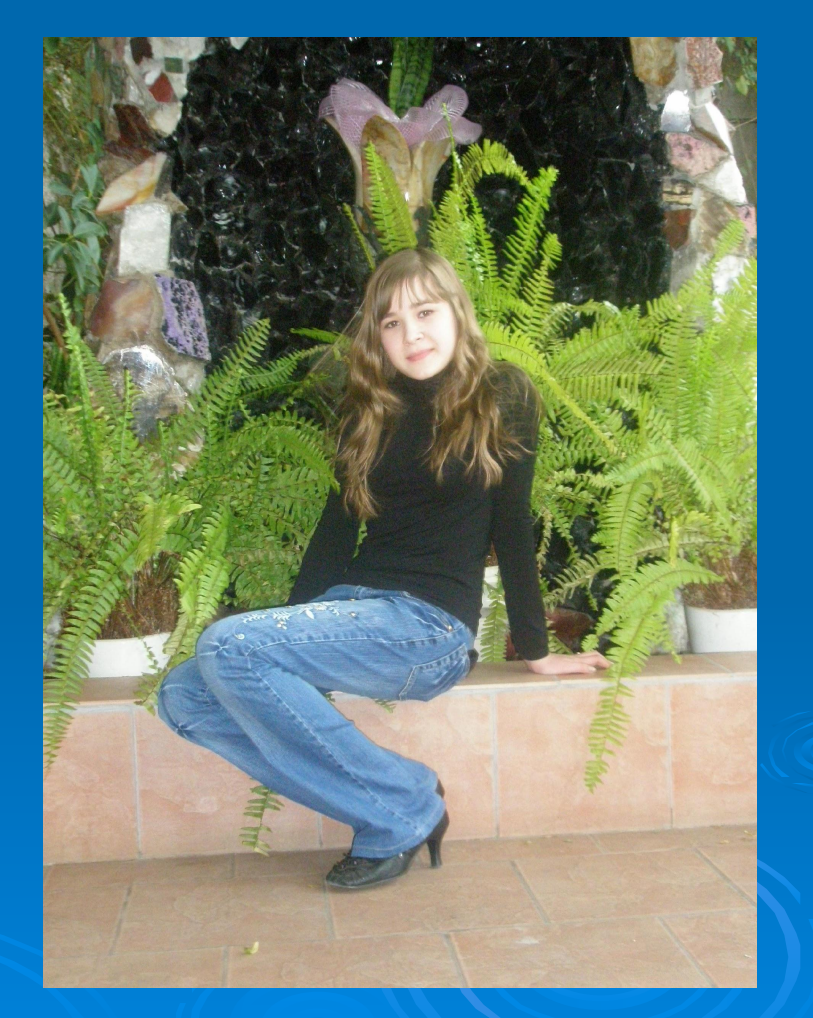

#### *Содержание презентации:*

 Что такое *сечение ?* Расположение *сечений.*

Обозначение *сечений.*

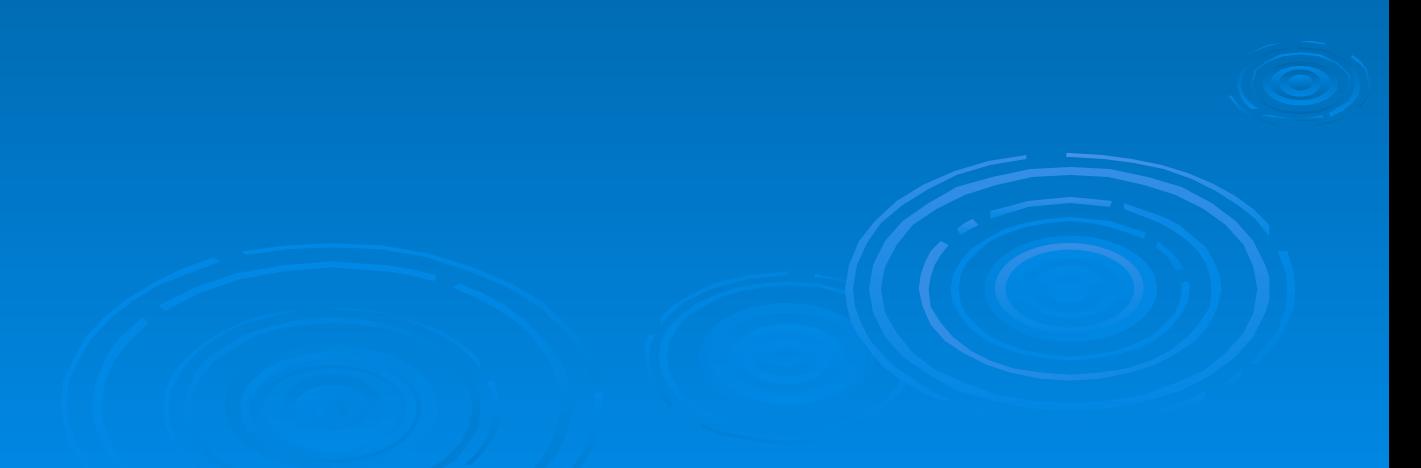

#### Что такое *сечение ?*

 *Сечение – это изображение фигуры, получившейся при мысленном рассечении предмета плоскостью.*

*Фигуру сечения на чертеже выделяют штриховкой, которую наносят тонкими линиями под углом 45 градусов.*

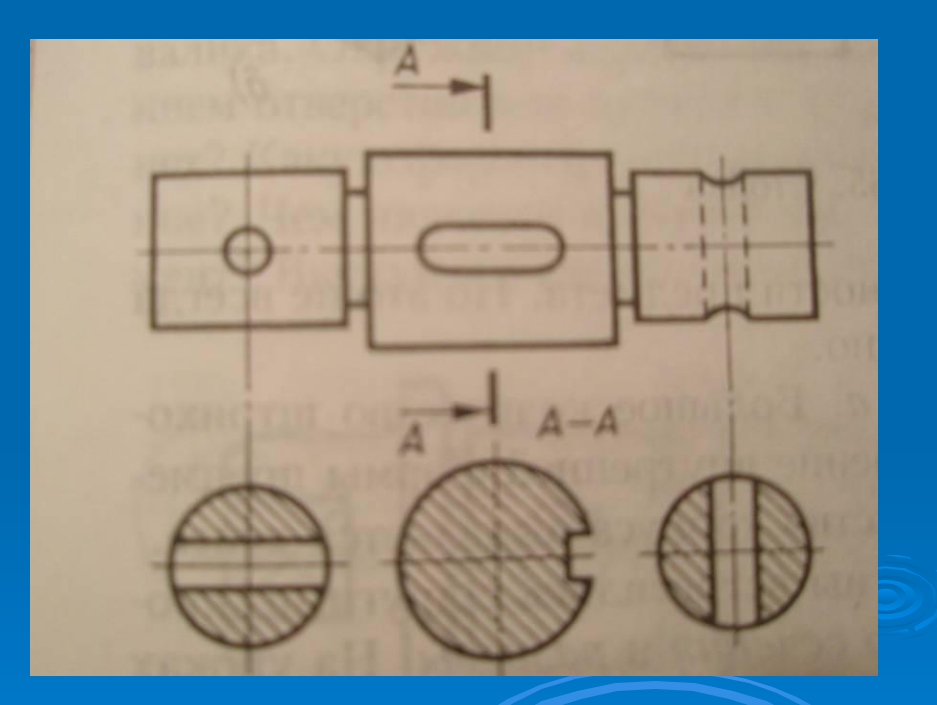

#### Расположение *сечений.*

По расположению на чертеже сечения разделяют на  *вынесенные* и *наложенные.*

#### Вынесенные сечения.

**Вынесенные сечения располагают вне контура изображения детали на любом месте поля чертежа.** *Контур вынесенного сечения обводят сплошной толстой линией!*

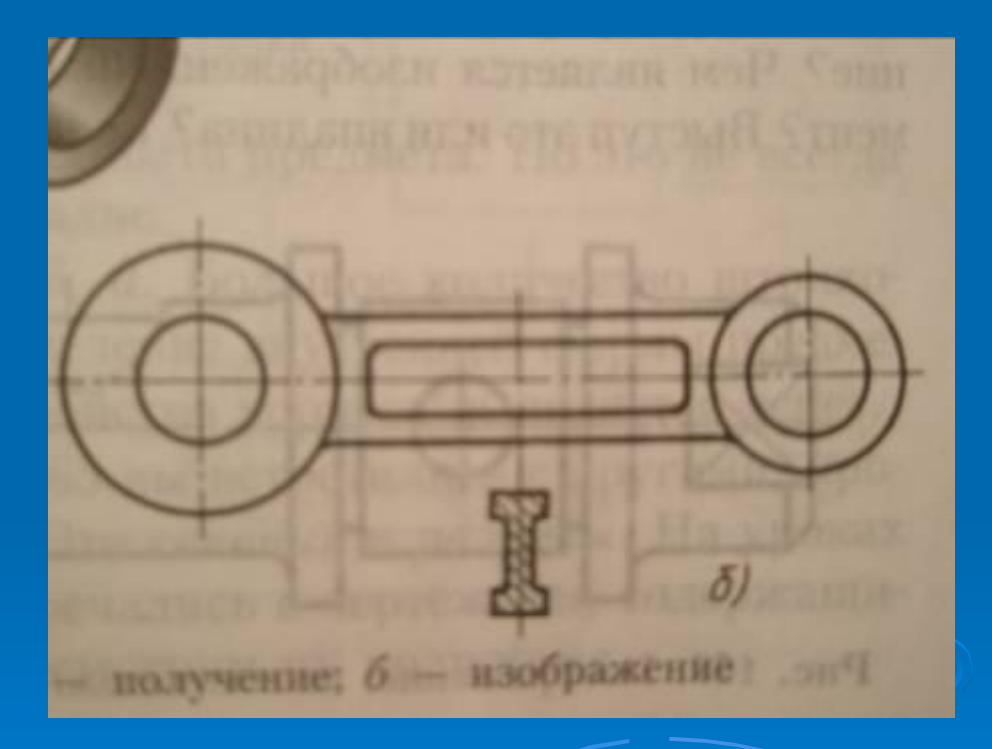

#### Наложенные сечения.

**Наложенные сечения в свою очередь располагают непосредственно на видах.** 

*Контур наложенного сечения обводят сплошной тонкой линией(причем контур вида в месте расположения сечения не прерывают).* 

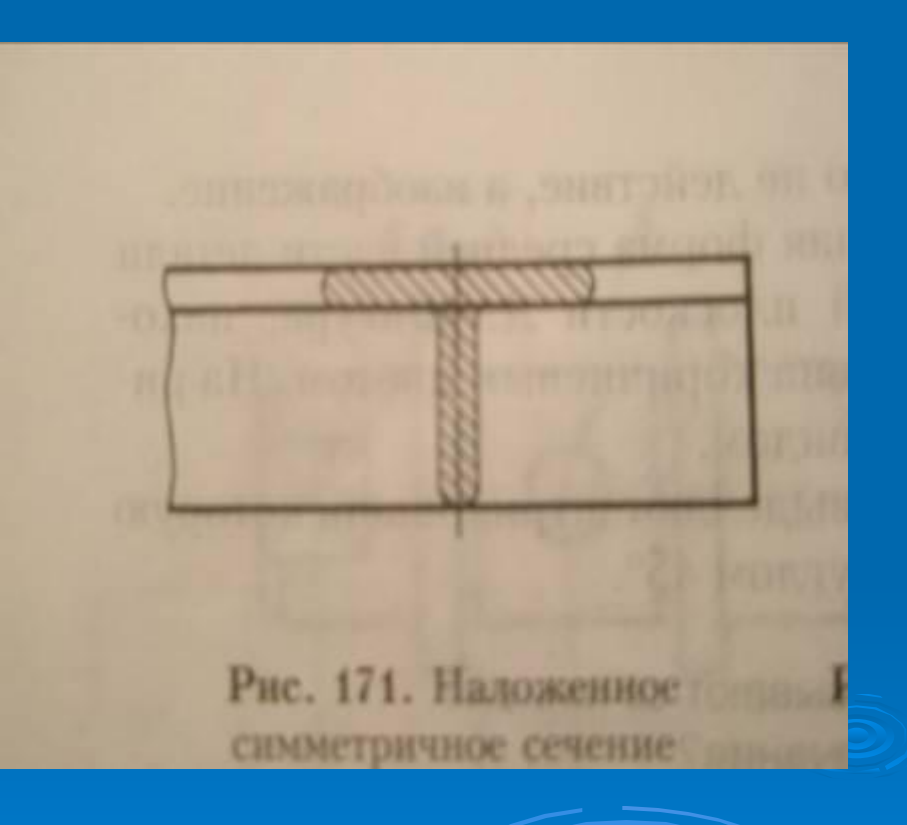

#### *Обозначения сечений.*

#### *Если фигура сечения симметричная, то:*

*а) линия сечения штрихпунктирная, фигуру сечения располагают на продолжении этой линии.*

*б) линия сечения разомкнутая. Стрелками показывают направление взгляда. С наружных сторон стрелок пишут буквы русского алфавита. Фигуру сечения подписывают теми же буквами, через тире.* 

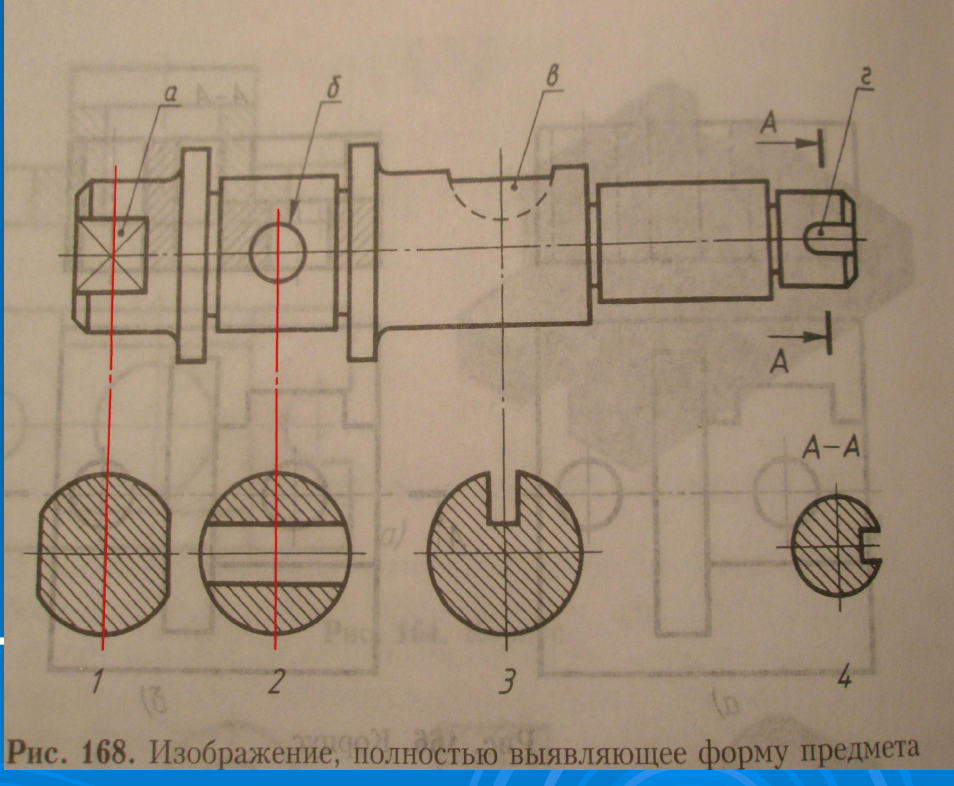

*Если фигура сечения несимметричная, то проводят разомкнутую линию. Стрелками указывают направление взгляда. Их располагают у внешних концов разомкнутой линии. С наружных сторон стрелок пишут буквы русского алфавита. Фигуру сечения подписывают теми же буквами, через тире.* 

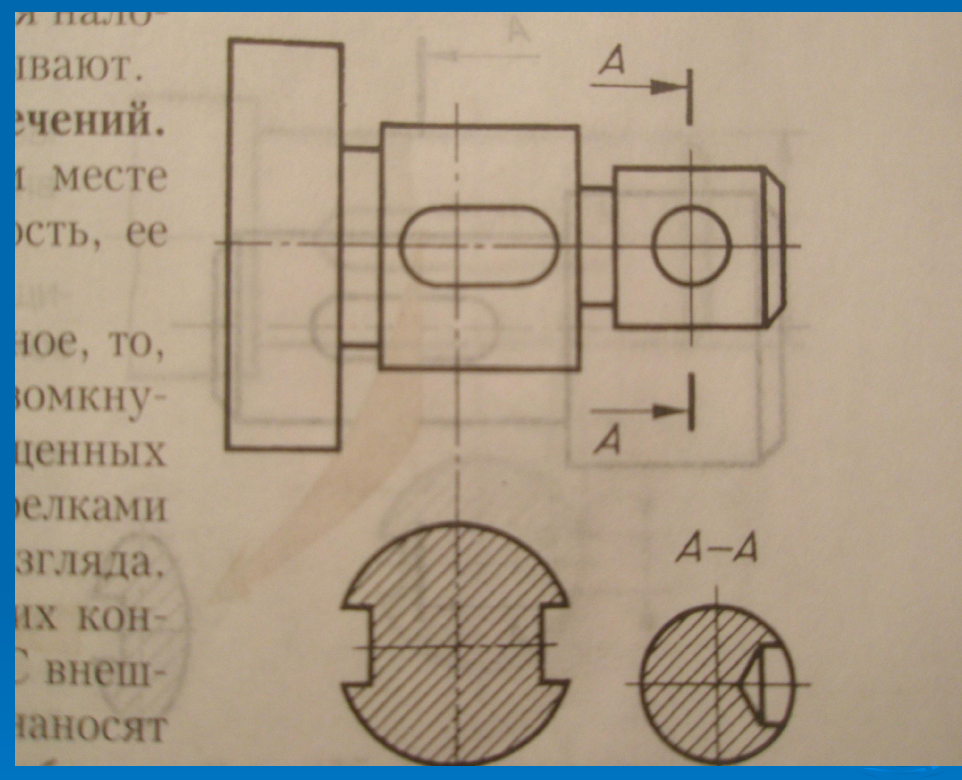

*Наложенные сечения обычно не обозначают. Только в том случае, когда оно представляет собой несимметричную фигуру, проводят штрихи разомкнутой линии и стрелки, но буквы не наносят.* 

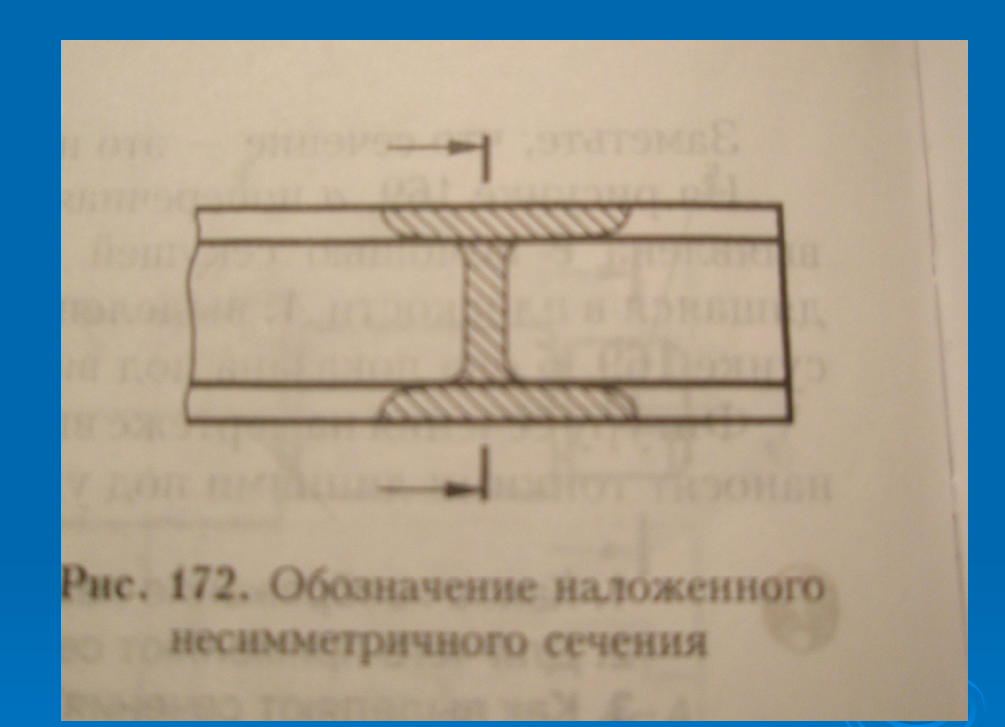

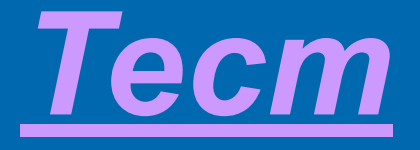

*Сейчас вам предстоит проверить свои знания по изучаемой теме. Вам будут предложены вопросы с несколькими вариантами ответов, среди которых только один правильный.* Будьте внимательны! Желаю удачи!

## Вопрос №1

#### *Как на чертеже выделяют фигуру сечения?*

- *1. Фигуру сечения на чертеже выделяют штриховкой, которую наносят тонкими линиями под углом 45 градусов.*
- *2. Фигуру сечения на чертеже выделяют штриховкой, которую наносят штриховыми линиями под углом 60 градусов.*
- *3. Фигуру сечения не выделяют вообще.*

# *Вы ответили верно!*

## *Следующий вопрос!*

# *Нет, неверно, попробуйте еще раз!*

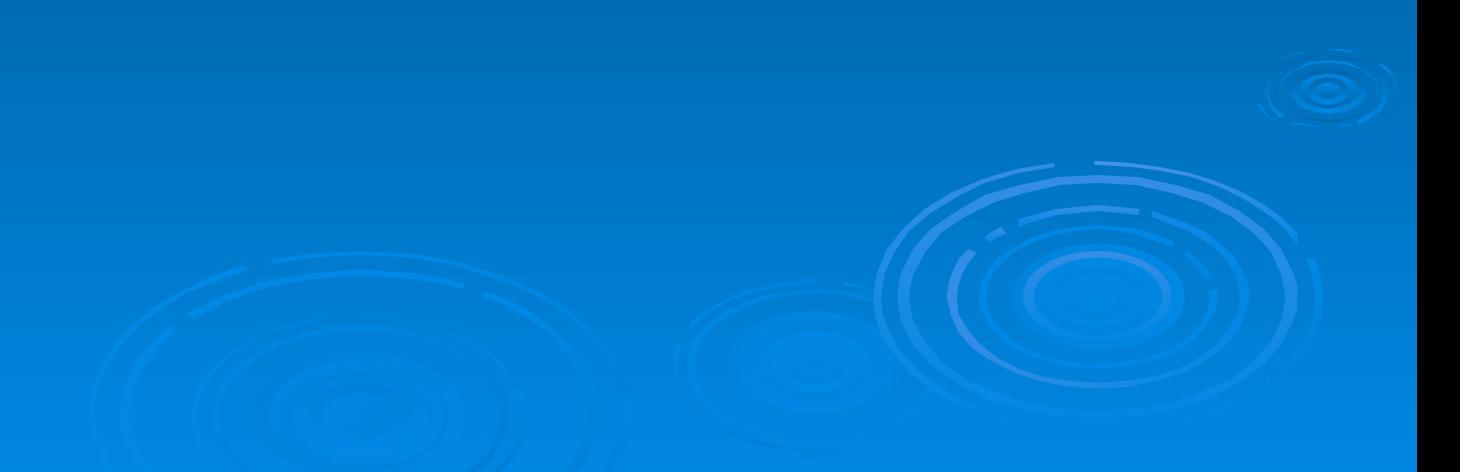

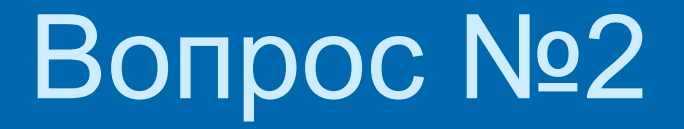

Сколько существует видов сечений 1. 3 2. 4 3. 2

## *Следующий вопрос!*

# *Нет, неверно, попробуйте еще раз!*

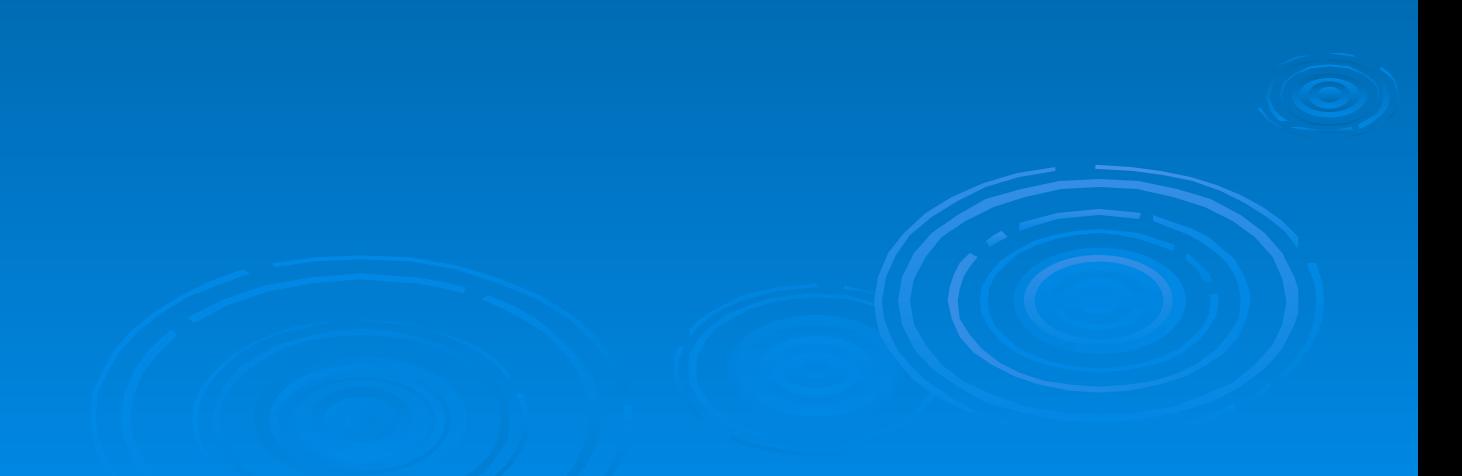

- Где располагают наложенные сечения?
- 1. Располагают вне контура изображения детали, на любом месте поля чертежа.
- 2. Располагают непосредственно на видах.

# *Нет, неверно, попробуйте еще раз!*

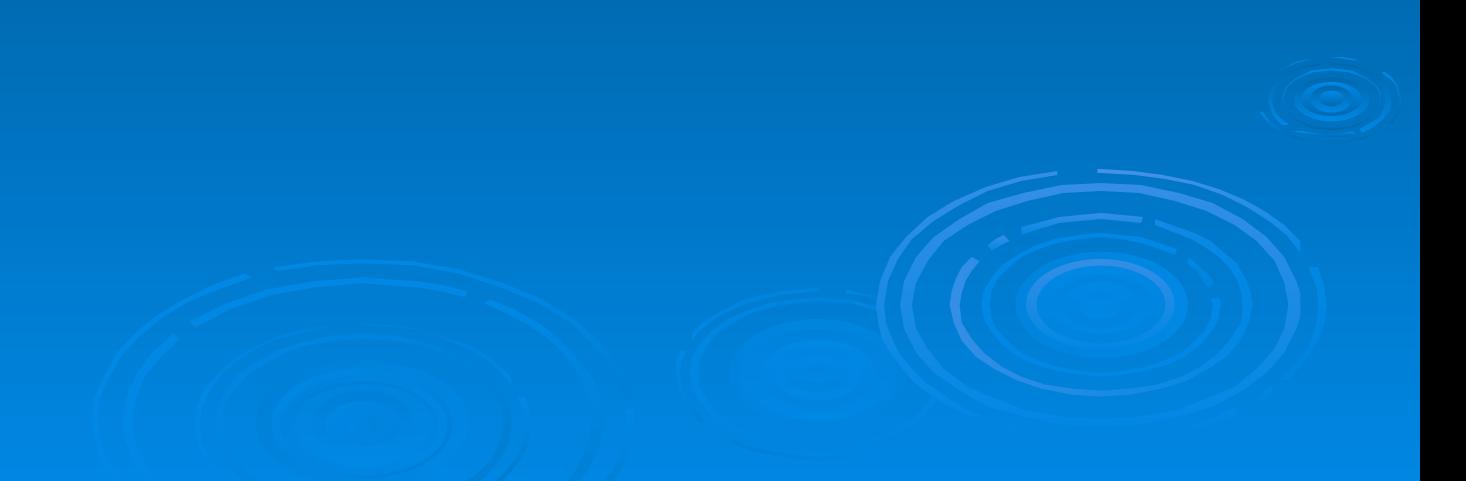

# *Вы ответили верно!*

Поздравляю вас с окончанием минитеста.

Надеюсь, что моя презентация помогла вам кратко познакомиться с темой *«Сечения».*

# Большое спасибо за внимание!